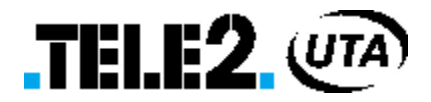

# Leistungsbeschreibung Tele2UTA BizNet

Stand 01.12.2006

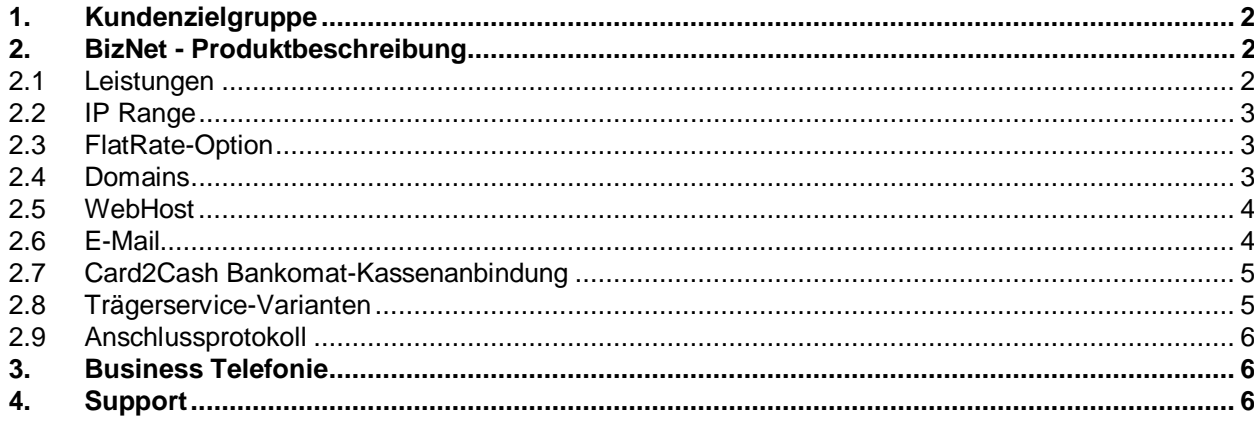

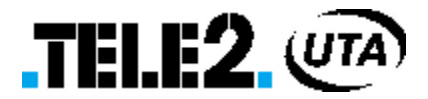

# **1. Kundenzielgruppe**

BizNet ist das Tele2UTA Internet Service für Klein- und Mittelbetriebe.

Die Internetanbindung erfolgt über telefonische Einwahl, ADSL oder xDSL, wobei der Kunde das gesamte Firmennetz an das Internet anbinden und zwischen Einzelplatzzugang und Mehrplatzzugang wählen kann.

# **2. BizNet - Produktbeschreibung**

## **2.1 Leistungen**

Das BizNet – Produkt enthält in allen Varianten

- 50 E-Mail Adressen (POP3 Accounts)
- inkl. Virenfilter
- inkl. Spamfilter
- 50 MB Webspace
- 10 MB Datenbankspace
- 1 fixe IP Adresse (optional 8)
- Domainregistrierung (1 Domain .at, .eu, .com, .net, .org, .biz, .info, .de, .me.uk, .co.uk, .org.uk)

BizNet – Produktvarianten:

## **2.1.1 BizNet ISDN**

BizNet ISDN enthält einen Tele2UTA ISDN Basisanschluss mittels entbündelter Teilnehmeranschlussleitung und einen ISDN Internet Einwahl Zugang.

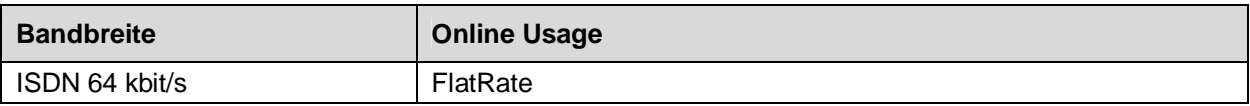

FlatRate bedeutet, es fallen keine Minuten Gebühren für die Online Internet Einwahl an.

#### **2.1.2 BizNet xDSL**

BizNet xDSL enthält einen Tele2UTA xDSL Internet Zugang mittels entbündelter Teilnehmeranschlussleitung in folgenden Varianten:

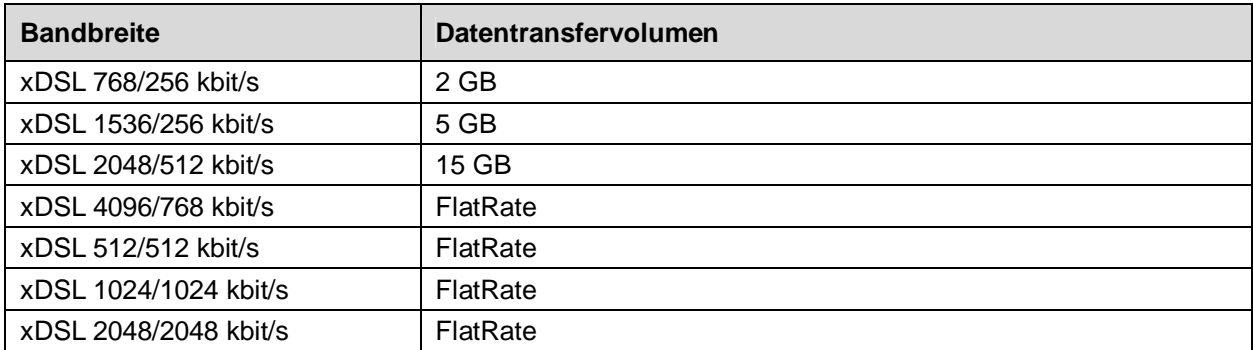

Die erste Zahl gibt die Bandbreite an, die beim Empfang von Daten zur Verfügung steht, die zweite diejenige, die beim Versand von Daten zur Verfügung steht. Im Einzelfall kann die definierte Bandbreite aus technischen Gründen nicht erreicht werden.

Datentransfervolumen ist die Summe aller ausgehenden und eingehenden Datenmengen. Überschreitungen des im Grundentgelt enthaltenen Datentransfervolumens werden je 100 MByte Datentransfer verrechnet. Die Entgelte entnehmen Sie bitte dem Preisblatt.

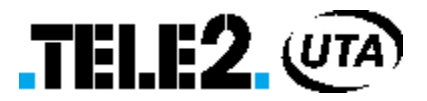

3/7

FlatRate bedeutet, es fallen keine MByte Gebühren für die Internet Nutzung an.

## **2.1.3 BizNet ADSL**

BizNet ADSL enthält einen Tele2UTA ADSL Internet Zugang und ist in folgenden Varianten verfügbar:

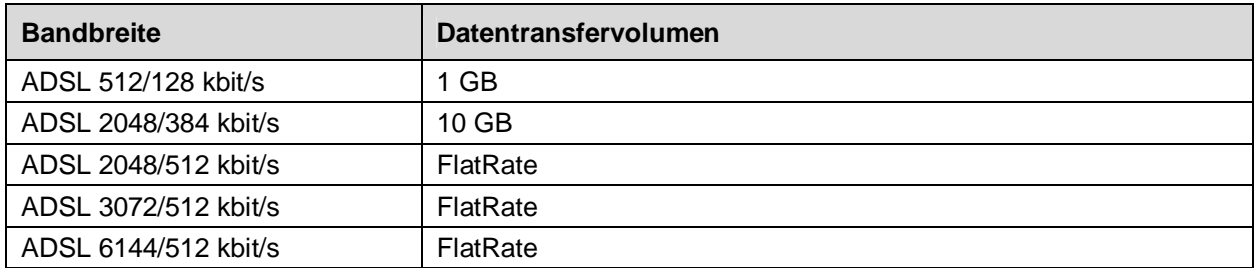

Die erste Zahl gibt die Bandbreite an, die beim Empfang von Daten zur Verfügung steht, die zweite diejenige, die beim Versand von Daten zur Verfügung steht. Im Einzelfall kann die definierte Bandbreite aus technischen Gründen nicht erreicht werden.

Datentransfervolumen ist die Summe aller ausgehenden und eingehenden Datenmengen. Die Bandbreite 6144/512 ist nur in Kombination mit einem POTS Anschluss (Analoger Einzelanschluss) der Telekom Austria verfügbar.

Überschreitungen des im Grundentgelt enthaltenen Datentransfervolumens werden je 100 MByte Datentransfer verrechnet. Die Entgelte entnehmen Sie bitte dem Preisblatt.

FlatRate bedeutet, es fallen keine MByte Gebühren für die Internet Nutzung an.

#### **2.1.4 BizNet DialUp**

BizNet DialUp ist das Einwahl Service von Tele2UTA für alle Schmalband-User. Die Einwahl ist sowohl über POTS (bis zu 56 kbit/s) als auch ISDN (bis zu 64 kbit/s) möglich, für ISDN Zugänge besteht die Möglichkeit einer "Kanalbündelung" von bis zu 128 kbit/s. Für jede Online Minute wird ein im Preisblatt festgelegtes Entgelt verrechnet.

#### **2.2 IP Range**

BizNet Kunden können entweder 1 oder 8 fixe IP Adressen verwenden, wobei die Zuteilung streng nach den Regeln von RIPE erfolgt. Der Kunde hat alle IP-Adressen unverzüglich nach Beendigung des Vertrages an Tele2UTA zu retournieren.

Der Kunde hat die Möglichkeit, von Tele2UTA die Anzahl der offiziellen IP-Adressen seinen Erfordernissen entsprechend anzupassen, und 1 oder 8 fixe IP-Adressen zu bekommen. Ein Wechsel bei der Anzahl ist möglich, aber mit einem Wechsel des IP-Adressbereiches verbunden.

Falls der Kunde bereits über eigene (von RIPE) explizit an Ihn vergebene IP-Adressen (Provider Independent IP-Adressen) verfügt, können diese bei einem Anschluss an den Tele2UTA IP-Backbone nicht genützt werden.

#### **2.3 FlatRate-Option**

Bei BizNet xDSL kann gegen Aufpreis (siehe Preisblatt BizNet) das Datentransfervolumen mit einer FlatRate abgerechnet werden. FlatRate bedeutet, es fallen keine MByte Gebühren für die Internet Nutzung an.

#### **2.4 Domains**

Im Umfang von BizNet ist die Registrierung einer neuen oder die Übernahme einer bereits bestehenden Domain enthalten. Weitere Domains können gegen gesondertes Entgelt registriert und verwaltet werden (siehe Preisblatt BizNet). Bereits registrierte Domains können problemlos zu Tele2UTA gewechselt werden. Bei Bedarf hilft Tele2UTA ihren Kunden, mehr als eine Domain im Rahmen eines optionalen Zusatzservices zu registrieren. Folgende Domains sind im Rahmen von BizNet verfügbar:

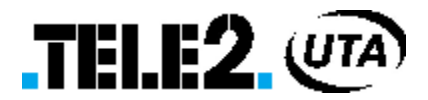

.at, .co.at, .or.at, .eu, .com, .net, .org, .biz, .info, .de, .co.uk, .org.uk, .me.uk

Der Kunde hat keinen Anspruch darauf, einen bestimmten Domainnamen zu erhalten. Tele2UTA ist nicht zur Prüfung der rechtlichen Zulässigkeit des vom Kunden gewünschten Domainnamens verpflichtet. Der Kunde hält Tele2UTA im Falle einer Inanspruchnahme seitens eines Dritten, der durch den vom Kunden verwendeten Domainnamen in seinen Rechten verletzt ist, über erste Aufforderung schad- und klaglos.

Das Domain Name Service von Tele2UTA enthält anfallende Verwaltungsaufgaben und die technische Realisierung der Namensauflösung laut Request for Comments RFC 1034 und 1035. Bereits vorhandene Domainnamen werden von Tele2UTA gemäß Bestellung übernommen. Weitere detaillierte Informationen zum Leistungsumfang entnehmen Sie der aktuellen Leistungsbeschreibung Domainservice.

#### **2.5 WebHost**

Im Grundumfang von BizNet ist ein WebHost in der Ausprägungen 50 MB Webspace und 10 MB Datenbankspace enthalten, siehe auch Punkt 2.1 Leistungen. Der Webhost bietet Webspace und Datenbankspace auf modernster Markenhardware von namhaften Herstellern.

Optional kann der Webhost individuellen Kundenwünschen angepasst werden. Detaillierte Informationen zum Leistungsumfang entnehmen Sie der aktuellen Leistungsbeschreibung WebHost.

## **2.6 E-Mail**

BizNet bietet dem Kunden folgende Möglichkeiten, E-Mail zu verwenden:

#### **2.6.1 Nutzung von E-Mail Adressen**

Im Leistungsumfang von BizNet sind E-Mail Adressen und E-Mail Space in verschiedenen Ausprägungen enthalten, siehe Punkt 2.1 BizNet Leistungen.

Für das Administrieren (anlegen/ändern/löschen) von Tele2UTA E-Mail Adressen steht dem Kunden das Tele2UTA Kunden Portal [www.myzone.at](http://www.myzone.at) zur Verfügung, zu dem der Kunde bei Fertigstellung seines Services die Zugangsdaten erhält. Die E-Mail Adressen verfügen über einen Mailspace von 50 MB. Tele2UTA speichert die eingelangten E-Mails, bis der Gesamtspeicherplatz belegt ist. Tele2UTA behält sich vor, bei Überschreitung des Gesamtspeicherplatzes den Empfang und die Zwischenspeicherung zusätzlicher E-Mails zu verhindern.

Bei der Verwendung von Tele2UTA E-Mail Adressen stehen dem Kunden auch die Funktionen Virusfilter und Spamfilter zur Verfügung.

#### **Virusfilter**

Für BizNet Kunden hat Tele2UTA einen zentralen Mail-Scanner installiert, der eingehende E-Mails automatisch auf Viren überprüft (es werden keine Inhalte überprüft). Wird in einer eingehenden E-Mail ein Virus gefunden, wird sie abgewiesen. Dieser optionale Dienst kann durch den Kunden aktiviert und auch wieder deaktiviert werden. Der Virenfilter wird laufend aktualisiert (bis zu mehrmals täglich, abhängig von der Verfügbarkeit neuer Virensignaturen), bietet also auch einen sehr guten Schutz gegen neue Viren. Es wird allerdings von Tele2UTA keine Haftung oder Garantie für absoluten Schutz übernommen, denn natürlich kann ein Virenscanner nur bereits bekannte Viren erkennen. Tele2UTA kann auch nicht ausschließen, dass durch den Virenfilter E-Mails abgewiesen werden, die keinen Virus enthalten; Tele2UTA übernimmt auch diesbezüglich keine Haftung oder Garantie.

#### **Spamfilter**

Für BizNet Kunden hat Tele2UTA einen zentralen Spamfilter installiert, der eingehende E-Mails automatisch auf verdächtige Inhalte überprüft und entsprechend kennzeichnet. Der Kunde hat somit die Möglichkeit, derart gekennzeichnete E-Mails automatisch zu löschen oder in einen eigenen Folder seines Mail-Programms zu verschieben. **Tele2UTA löscht keine E-Mails**, damit der Kunde im Zweifel selbst überprüfen kann, ob er das jeweilige E-Mail lesen möchte. Auch dieses Feature kann vom Kunden selbst aktiviert und auch wieder deaktiviert werden.

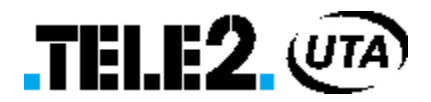

5/7

## **2.6.2 Betrieb eines eigenen Mail-Servers**

BizNet bietet die Möglichkeit, einen eigenen Mail-Server zu betreiben. Voraussetzung für den Betrieb eines eigenen Mail-Servers ist die Verwendung fixer IP Adressen und die spamsichere, das bedeutet nach außen hin nicht relayfähige, Konfiguration des Mail-Servers.

Zusätzlich bietet Tele2UTA weitere wichtige Funktionen für den Betrieb eigener Mail-Server an: **E-Mail Spooling** stellt eine Back-Up Funktion für den Mail-Server des Kunden dar. Bei Ausfall des Kunden Mail-Servers erfolgt automatisch die Zwischenspeicherung der Nachrichten bei Tele2UTA. Die E-Mails werden bis zu 4 Tage aufbewahrt. Tele2UTA behält sich vor, bei Überschreitung des Gesamtspeicherplatzes die Zwischenspeicherung zusätzlicher E-Mails zu verhindern.

Mit der Option **E-Mail Relaying** kann der Tele2UTA Mail-Server als Weiterleitungs-Mailserver zum Abschicken von E-Mails verwendet werden. Relaying kann über die Tele2UTA Internet Plattform nur von Tele2UTA Kunden mit IP Adressen von Tele2UTA genützt werden.

#### **2.7 Card2Cash Bankomat-Kassenanbindung**

Im optionalen Umfang von BizNet xDSL besteht die Möglichkeit Daten eines Bankomatterminals mittels IP-Technologie über die Raiffeisen Datennetz GmbH (RDG) an die zentralen Autorisierungs- und Clearingsysteme der First Data International (FDI) zu übermitteln.

Das Service von Tele2UTA besteht aus der Bereitstellung des gesicherten Verbindungsnetzwerkes, dem dazu notwendigen technischen Backbone-Equipment, Lizenzen und Routingspezifikationen inklusive des Datentransfers.

Die physikalische Schnittstelle beim Kunden wird an der beim Kunden installierten Anschalteeinrichtung zur Verfügung gestellt. Die physikalische Schnittstelle besteht aus dem Interfacetyp 10BaseT mit RJ45 Stecker.

Detaillierte Informationen zum Leistungsumfang entnehmen Sie bitte der aktuellen Leistungsbeschreibung Card2Cash.

#### **2.8 Trägerservice-Varianten**

Für BizNet können folgende Trägerservice-Varianten gewählt werden:

#### **Wählleitungsanschluss - DialUp**

BizNet Kunden können ihre Internet Rechner über einen Wählleitungsanschluss mit dem Internet verbinden. Der Anschluss an das Internet erfolgt über das Telefonienetzwerk von Tele2UTA oder Telekom Austria (im folgenden "TA") ISDN/PSTN mittels Analog-Modem, ISDN-Modem oder ISDN-Router. Die Bereitstellung eines Telefonieanschlusses ist nicht Teil dieses Service. Der Kunde muss dafür sorgen, dass am Kundenstandort eine ISDN- bzw. Analog-Verbindung bereit steht. Über diese Verbindung wird die CPE Hardware mit dem Tele2UTA Backbone und darüber mit dem Internet verbunden. Wenn die Verbindung über ISDN hergestellt wird, muss zumindest ein ISDN BRI (Basic Rate Interface, 2B+D) installiert sein. Das BRI wird nicht als Teil dieses Service installiert. Wenn die Verbindung über eine normale Analogleitung hergestellt wird, muss der Kunde ein Modem bereitstellen und installieren. Die Unterstützung bei der Installation der CPE/Modem am Standort des Endbenutzers ist nicht Teil dieses Services. Die Einwahl kann entweder über die BizNet-Online Nummer 1002 01 9088388 zum jeweils gültigen BizNet Online Tarif oder über die TA-Online Nummer 07189 13920 zum jeweils gültigen TA Online Tarif erfolgen. Für den Fall eines direkten Tele2UTA Business Telefonie Anschlusses sind die Online Verbindungsentgelte durch das monatlichen fixe Entgelt abgedeckt, siehe auch Punkt 2.1.1 BizNet ISDN.

Die Anschlussbandbreite bezeichnet die Bandbreite des Anschlusses, dies sind einerseits die Bandbreite des Übertragungsweges vom Port des Tele2UTA Netzknotens zum Kunden (Downstream) und andererseits die Bandbreite des Übertragungsweges vom Kunden zum Port des Tele2UTA Netzknotens (Upstream). Für die Einwahl über ISDN stehen max. 64 kbit/s bzw. bei PPP-Multilink max. 128 kbit/s zur Verfügung, bei POTS max. 56 kbit/s.

#### **ADSL Anschluss**

Mit ADSL stellt Tele2UTA ihren Kunden einen Anschluss an das Transportnetz von Tele2UTA mittels ADSL der Telekom Austria und den entsprechenden von Tele2UTA eingesetzten Übertragungstechnologien her.

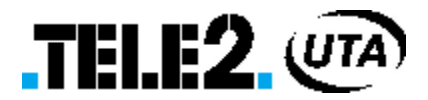

Die physikalische Schnittstelle beim Kunden wird an der beim Kunden installierten Anschalteeinrichtung zur Verfügung gestellt. Die physikalische Schnittstelle besteht aus dem Interfacetyp 10BaseT mit RJ45 Stecker.

Die Anschlussbandbreite bezeichnet die Bandbreite des Anschlusses, dies sind einerseits die Bandbreite des Übertragungsweges vom Port des Tele2UTA Netzknotens zum Kunden (Downstream) und andererseits die Bandbreite des Übertragungsweges vom Kunden zum Port des Tele2UTA Netzknotens (Upstream). Welche Anschlussbandbreiten für die jeweilige Variante zur Verfügung stehen entnehmen Sie bitte dem Punkt 2.1 Leistungen.

## **xDSL Anschluss**

Mit xDSL stellt Tele2UTA ihren Kunden einen Anschluss an das Transportnetz von Tele2UTA mittels einer entbündelten Kupferleitung der Telekom Austria und den entsprechenden von Tele2UTA eingesetzten Übertragungstechnologien, welche eine hochbitratige Nutzung der Kupferleitung ermöglichen, her.

Die physikalische Schnittstelle beim Kunden wird an der beim Kunden installierten Anschalteeinrichtung zur Verfügung gestellt. Die physikalische Schnittstelle besteht aus dem Interfacetyp 10BaseT mit RJ45 Stecker.

Die Anschlussbandbreite bezeichnet die Bandbreite des Anschlusses, das heißt erstens die Bandbreite des Übertragungsweges vom Port des Tele2UTA Netzknotens zum Kunden (Downstream) und zweitens die Bandbreite des Übertragungsweges vom Kunden zum Port des Tele2UTA Netzknotens (Upstream). Welche Anschlussbandbreiten für die jeweilige Variante zur Verfügung stehen entnehmen Sie dem Punkt 2.1 Leistungen.

Anschlussprotokoll, je nach netztechnischer Möglichkeit wird von Tele2UTA eine der folgenden Enkapsulierungen zur Verfügung gestellt:

- RFC 2516 (PPPoE)
- RFC 2364 (PPPoA)

Tele2UTA behält sich vor, die Enkapsulierung festzulegen. Bei allen Tele2UTA xDSL Anschlüsse über PPPoE oder PPPoA beträgt die maximale Sessiontime 86400 Sekunden, danach kommt es zu einer Trennung der Verbindung. Die Verbindung kann jedoch sofort nach diesem Timeout wieder aufgebaut werden.

#### **2.9 Anschlussprotokoll**

Über den BizNet Anschluss steht das Internet Protokoll "IP Version 4" laut RFC 791 zur Verfügung. Damit hat der Kunde die Möglichkeit die gesamte TCP (Transmission Control Protocol: RFC 793) und UDP (User Datagram Protocol: RFC 768) Protokoll Suite zu verwenden.

Bei der Zurverfügungstellung des Services Biznet durch Tele2UTA werden die einschlägigen Requests for Comments (RFC) eingehalten, insbesondere RFC 1661 (PPP), RFC 1618 (PPP over ISDN), RFC 1332 (PPP IPCP), RFC 1994 (PPP CHAP), RFC 1990 (PPP multilink), RFC 1122 und RFC 1123 (Host Requirements), und RFC 1812 (Requirements for IP Version 4 Routers).

## **3. Business Telefonie**

Im Grundumfang von BizNet ISDN ist Tele2UTA Business Direkt Telefonie enthalten; bei BizNet DialUp ist Tele2UTA Business Indirekt Telefonie enthalten.

Im Grundumfang von BizNet xDSL ist Tele2UTA Business Telefonie **nicht** enthalten ("BizNet Solo"). Das Komplettpaket von Tele2UTA ("BizNet Complete") bietet dem Kunden Telefonie und Internet aus einer Hand mittels entbündelter Teilnehmeranschlussleitung.

Details zu Tele2UTA Business Telefonie entnehmen sie der jeweiligen Leistungsbeschreibung.

# **4. Support**

Im Rahmen des Services BizNet steht dem Kunden ein kostenfreier telefonischer Support an der Tele2UTA BusinessLine unter 0800-800-882 zur Verfügung. Die Supportleistungen von Tele2UTA beinhalten nicht den Support von endgerätespezifischen Lösungen, sowie von Netzwerklösungen (LAN) oder Softwarelösungen des Kunden, welche nicht von Tele2UTA bereitgestellte Software oder Endgeräte

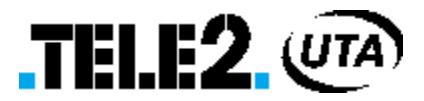

betreffen und erstreckt sich auf ein übliches anzunehmendes Ausmaß im Rahmen des Installations- und Konfigurationsupports.